# **А.А. Винокуров, И.В. Ильин, И.В. Лобив, Ф.А. Мурзин, О.Н. Половинко, Д.Ф. Семич**

# **О НЕКОТОРЫХ ЗАДАЧАХ, СВЯЗАННЫХ С АВТОМАТИЗАЦИЕЙ ПРОЦЕССА ЯДЕРНОГО КАРОТАЖА НЕФТЯНЫХ СКВАЖИН\***

#### **ВВЕДЕНИЕ**

Метод ядерного каротажа [1–6] состоит в том, что в скважину на тросе опускается источник нейтронов. При их излучении они взаимодействуют с внешней средой, в которой происходят ядерные реакции, вследствие которых образуются осколки, представляющие собой отклик внешней среды. В самом приборе установлены специальные кристаллы (как правило, это соединения редкоземельных металлов), и при воздействии различных частиц в них происходят вспышки (флюоресценция). Эти вспышки регистрируются фотоэлементами — так возникают энергетические спектры.

На первом этапе обработки энергетических спектров необходимо произвести энергетическую привязку. По характерным фотопикам произвести интерполяцию, при которой ось абсцисс каналов (амплитуда зарегистрированных сигналов в единицах АЦП) отображается в ось энергий путем линейной интерполяции. Все последующие расчеты выполняются, исходя из пары ось абсцисс — ось энергий, и не требуют вмешательства оператора.

Сложность этой процедуры состоит в том, что данный процесс имеет большой субъективный фактор. Интерпретатор должен хорошо знать взаимодействие нейтронов с веществом как быстрых нейтронов, так и тепловых. Он должен уметь различать характерные фотопики на спектрах неупругого рассеяния, радиационного захвата и наведенной активности. Он также должен знать энергию гамма-квантов естественной радиоактивности (ряд урана, ряд тория, калий), правильно их интерпретировать.

Все это накладывает большие требования на знания в ядерной физике и геофизике и на опыт при обработке энергетических спектров. При этом правильность выполнения энергетической привязки может иметь погрешность в силу субъективных и технических причин, изменения спектра при температуре, низкой статистики высокоэнергетических гамма-квантов.

Поэтому автоматизация технологий ядерного каротажа является актуальной задачей.

l

Работа выполнена при финансовой поддержке Российского фонда фундаментальных исследований (грант № 01-01-794) и Министерства образования РФ.

Каротаж, основанный на измерении естественной радиоактивности, проводится следующим образом. Сначала прибор калибруют на образцах, содержащих уран, радиоактивный изотоп калия и торий. Кроме того, берётся фоновый образец — цемент. Потом откалиброванным прибором можно измерить содержание этих элементов в породе (по глубине).

В литологии расклассифицированы породы, т.е. по отношениям  $U/K$ ,  $K/Th$ ,  $Th/U$  можно опознать глины разных видов, полевой шпат, слюду, каолин, боксит, мергель, монтморрилонит и многое другое, т.е. в итоге можно произвести литологическое расслоение среды по глубине.

В данной статье описываются математические постановки нескольких задач, возникающих при автоматизации процесса ядерного каротажа, и указаны методы их решения.

## **1. ЭНЕРГЕТИЧЕСКАЯ ПРИВЯЗКА СПЕКТРОВ**

На первом этапе обработки энергетических спектров необходимо произвести энергетическую привязку. Алгоритм, который будет описан ниже, повышает точность энергетической привязки и устраняет субъективный фактор при решении данной задачи.

#### **1.1. Входные данные**

Входными данными являются энергетические спектры различных видов. Типичный энергетический спектр приведен ниже.

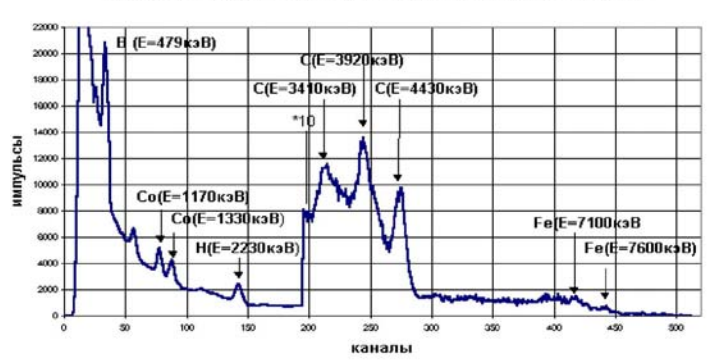

Спектр гамма-излучения полученный от источников Со-60, Ро-Ве

*Рис.1.* Пример энергетического спектра

По оси абсписс расположены каналы, или энергии вспышек. По оси ординат откладывается количество зарегистрированных вспышек на данном интервале времени. Для большей наглядности, начиная со 180-го канала, амплитуда увеличена в 10 раз.

На графике видны фотопики, соответствующие отдельным элементам. Некоторым элементам соответствуют несколько фотопиков. Например, железу соответствуют три фотопика. Два из них показаны на графике. Третий, находящийся левее данных двух, не показан. Он почти не проявляется в силу наличия шумов.

### 1.2. Выделение фотопиков элементов

Предполагаем, что в нашем распоряжении имеется список элементов  $El = \{e_1, \ldots, e_N\}$ , например,  $El = \{B, H, O, Fe, Si, Ca, Cl, C\}$ .

При отсутствии теплового дрейфа прибора, точнее при фиксированной температуре, каждому элементу однозначно соответствует набор каналов, на которых данный элемент может быть зарегистрирован.

Обозначим  $\bar{x}(e_i) = \langle x_1(e_i),...,x_K(e_i) \rangle$  набор каналов, соответствующий элементу е. Например, железу соответствует тройка

$$
\overline{x}(Fe) = .
$$

Вследствие теплового дрейфа и других шумов данные координаты, на которых осуществляется контроль на фотопики, могут незначительно смешаться по оси каналов.

В настоящее время энергетическая привязка осуществляется следующим образом.

1. Щелчками мыши на экране пользователь выделяет пики бора и железа. При этом бор выделяется на ГИНР-е, а железо на ГИРЗ-е. ГИНР спектр гамма-излучения наведённой радиоактивности, и ГИРЗ - спектр гамма-излучения радиационного захвата.

2. Используя соответствующие энергии элементов, получим две точки на плоскости «каналы-энергии». Проводим через них прямую, отображающую ось каналов в ось энергий.

3. Предположим, что уравнение упомянутой выше прямой имеет вид  $y = ax + b$ . Тогда для любого элемента е, взяв табличное значение энергии  $E(e)$ , соответствующее данному элементу, можно вычислить номер канала, на котором он должен находиться  $x(e) = (E(e) - b)/\alpha$ .

4. Лалее отыскиваем фотопики на графике спектра. Это можно лелать различными способами.

- Можно искать локальные максимумы в окрестности  $x(e)$ . Размер  $\bullet$ окрестности задаётся пользователем.
- Можно взять с некоторого спектра маленький фрагмент графика вблизи  $x(e)$ , иначе говоря, образец фотопика, если он достаточно проявлен.
- Потом можно искать фотопик на другом графике с помощью корреляционной функции с данным образцом.

Если в данной окрестности локальный максимум находится в одной точке, а всплеск корреляционной функции в другой, то мы отдаём предпочтение второму варианту.

Наконец, корреляционная функция может дать два всплеска одинаковой величины. Это бывает для  $H(E=2230 \text{ K}3B)$ . В этом случае отдаём предпочтение правому всплеску. Считаем, что левый всплеск индуцирует  $C_0(E=1330 \text{ K}^3\text{B}).$ 

5. В итоге элемент е может быть локализован в результате упомянутой выше процедуры в некоторой точке  $x'(e) \neq x(e)$ .

Отметим, однако, что  $x'(e)$  и  $x(e)$  достаточно близки, что обусловлено особенностями протекающих физических процессов.

6. Предположим теперь, что  $x'(e_1) \ldots x'(e_k)$  — координаты всех найденных фотопиков на оси каналов.

Далее пусть  $x(e_1) \ldots x(e_k)$  — точки, в которых они должны находиться в соответствии с п. 2.

Производим растяжение или сжатие спектра так, чтобы точки  $x'(e_i)$  перешли в точки  $x(e_i)$  соответственно.

Заметим, что интервалы [ $x'(e_i)$ ;  $x'(e_{i+1})$ ], [ $x(e_i)$ ;  $x(e_{i+1})$ ] могут содержать различное количество точек. Поэтому необходимо использовать линейную интерполяцию, чтобы отобразить один интервал на другой, т.к. целым узлам на отрезке  $[x(e_i); x(e_{i+1})]$  могут соответствовать нецелые узлы на отрезке  $[x'(e_i); x'(e_{i+1})]$ . Можно высказать предположение, что таким образом мы компенсируем тепловой дрейф прибора.

#### 2. ОБРАБОТКА ВРЕМЕННЫХ СПЕКТРОВ

#### 2.1. Описание основного алгоритма

Известно, что с точностью до шумов небольшой амплитуды временной спектр состоит из трёх частей, характеризующих отклик от ближней, средней и лальней зон.

Обозначим временной спектр  $T(i)$ , где  $i$  — номер отсчёта по времени, в нашем случае  $1 \le i \le 64$ . В типичных случаях существуют точки  $i_0 < i_1 < i_2 < i_3$  такие, что на каждом из интервалов  $I_k = [i_{k-1}, i_k]$ ,  $k = 1, 2, 3$ спектр представляет собой экспоненту вида  $f_k(x) = e^{-\lambda_k(x + x_0^k)}$ ,  $k = 1, 2, 3$ .

Далее можно считать, что  $i_0 = 4$ . При  $i = 1, 2, 3$  мы имеем неустойчивость работы аппаратуры.

Известно также, что в типичных случаях  $i_1$ ,  $i_2$ ,  $i_3$  находятся в окрестностях точек 10, 20, 30 соответственно. Значения  $T(i)$  при  $i > 35$  не представляют интереса.

Для того чтобы локализовать  $i_1$ ,  $i_2$ , используется дискретное вейвлетпреобразование, построенное на основе вейвлета Добеши DB4.

На спектре  $S(i)$  вейвлет-преобразования в окрестностях точек 10 и 20 имеются пики большой амплитуды. Они локализуют место изменения параметра  $\lambda$ , т. е.  $i_1$ ,  $i_2$ .

Более того, полагаем *i*<sub>1</sub> равным такому *i*, что при 8 ≤ *i* ≤ 12 и |S(*i*)| достигаем максимума в указанной окрестности. Заметим, что во всех примерах, которые были просчитаны, такая точка была только одна. Точку *і*, выбираем аналогично на интервале  $27 \le i \le 33$ .

Вблизи точки 30 на спектре также имеются два локальных максимума небольшой амплитуды. Часто они имеют разные знаки.

Детальный анализ показывает, что они не характеризуют место изменения параметра  $\lambda$ . Их появление вызвано тем, что более высокочастотные гармоники «загашивают» неточность приближения исходного сигнала линейной комбинацией низкочастотных гармоник. Поэтому для нахождения із используется другой метод.

Chачала подсчитаем суммы 
$$
\sum_{k} = \sum_{j=k}^{64} T(j)
$$
, 10 ≤ k ≤ 64.

Легко видеть, что  $\sum_{10}$  ≥  $\sum_{11}$  ≥ … ≥  $\sum_{64}$ . В программной реализации указанные суммы подсчитываются в обратном порядке.

Пусть  $M = \sum_{10} C$  — некоторая константа, мы взяли  $C = 1/10$ . Находим Takoe k, что  $\sum_{k=1}$  >  $C \cdot M \ge \sum_{k=1}$ 

Если  $k > i_2$ , то полагаем  $i_3 = k$ . В противном случае полагаем  $i_2 = k$  и считаем, что спектр распадается не на три, а на два участка  $[i_0, i_1]$ ,  $[i_1, i_2]$ . Отметим ещё, что  $k$  не может быть расположено левее  $i_1$ , так как там значения  $T(i)$  большие, а вся описанная выше технология направлена на «отсечение» хвоста, почти сплошь состоящего из нулей.

Дальнейшая обработка состоит в следующем. Переходим к спектру, определённому не на номерах каналов (т.е. на номерах временных отсчётов), а к спектру, определённому в реальном времени в микросекундах, полагая

$$
T(x_i) = T(i), x_i = 60 + i \cdot 40.
$$

Имеются три соответствующих множества:

$$
X_1 = \{x_i : i_0 \le i \le i_1\} ;
$$
  
\n
$$
X_2 = \{x_i : i_1 \le i \le i_2\} ;
$$
  
\n
$$
X_3 = \{x_i : i_2 \le i \le i_3\} .
$$

На каждом из участков

$$
\mathbf{T}(x_i) \approx e^{\lambda_k (x + x_0^s)}, \ k = 1, 2, 3.
$$

Поэтому параметры экспонент можно вычислить, используя логарифмирование и метод наименьших квадратов для линейной функции.

Нас интересуют величины  $\tau_k = \frac{1}{\lambda_k}$ ,  $k = 1, 2, 3$ , характеризующие време-

на жизни гамма-квантов, приходящих из ближней, средней и дальней зон.

В случае, когда средняя зона вырождается, сливаясь с ближней, получаем два значения  $\tau_1$ ,  $\tau_2$ .

В алгоритме предусмотрена возможность усреднения значений  $\lambda$  и соответственно т с помощью медианной фильтрации.

Фиксируем небольшое  $h$ , обычно  $h = 3, 4, 5$ .

Полагаем  $i_0 = 4$ ,  $i_1$  находим при помощи вейвлет-преобразования. Далее рассмотрим отрезки вида [ $i_0$ ,  $i$ ],  $i_1$  −  $h$  ≤  $i$  ≤  $i_1$  +  $h$ .

Для каждого такого отрезка подсчитываем своё  $\lambda$ , заметим, что их нечётное число. Полагаем  $\lambda_1$  равным медиане из полученных значений  $\lambda$ . Это означает, что если все данные  $\lambda$  упорядочим по возрастанию, то h штук будет  $\leq \lambda_1$  и h штук  $\geq \lambda_1$ . Именно так работает медианный фильтр, подавляющий импульсные помехи.

Соответственно корректируем  $i_1$ , выбирая именно то *i*, которому соответствует данное медианное. На следующем участке действуем аналогично. Мы имеем новое  $i_1$  и рассматриваем отрезки вида  $[i_2, i]$ ,  $i_2 - h \le i \le i_2 + h$ .

#### 2.2. Метод наименьших квадратов

Предположим, что задана некоторая функция  $y(x)$ ,  $f(x, a_0, a_1, \dots, a_k)$  – её приближение.

Для конечного набора точек можно написать  $y_i = f(x_i, a_0, a_1, \dots, a_k) + \xi_i$ , где  $\xi$  — независимая случайная величина.

Минимизируем функционал, выражающий среднеквадратичную погрешность  $\Phi(a_0, \dots, a_k) = \sum_i (f(x_i, a_0, a_1, \dots, a_k) - y_i)^2$ .

В случае, когда приближающая функция линейная

$$
f(x) = a_0 + a_1 x = a + bx, \ a_0 = a, \ a_1 = b,
$$

минимизируем

$$
\Phi(a_0, a_1) = \sum_i (a_0 + a_1 x_i - y_i)^2.
$$

Приравнивая производные нулю, получаем

$$
\frac{\partial \Phi}{\partial a_0} = 0 \; ; \; \frac{\partial \Phi}{\partial a_1} = 0 \; .
$$

Известно, что полученные уравнения допускают явное решение

$$
b = a_1 = \frac{n \sum_{i=1}^{n} x_i y_i - \sum_{i=1}^{n} x_i \sum_{i=1}^{n} y_i}{n \sum_{i=1}^{n} x_i^2 - (\sum_{i=1}^{n} x_i)^2},
$$

$$
a = a_0 = \frac{1}{n} \left( \sum_{i=1}^n y_i - a_1 \cdot \sum_{i=1}^n x_i \right).
$$

#### 2.3. Дискретное вейвлет-преобразование на основе DB4

**2.3.1.** Рекуррентно определяем набор функций  $\varphi_i(x)$ , которые называются масштабирующими функциями  $\varphi_j = \sqrt{2} \sum_{k=0}^{2M-1} h_k \varphi_{j-1}(2x-k)$ .

Для DB4 полагаем

$$
\varphi_0(x) = \varphi_H(x) = \begin{cases} 1, & 0 < x < 1; \\ 0, & \text{approxumum } \text{convum } \text{convum }
$$

2.3.2. Базисные функции задаются посредством формулы

$$
\psi_j(x) = \sqrt{2} \sum_{k=0}^{2M-1} g_k \varphi_j(2x - k),
$$
  

$$
g_k = (-1)^k h_{2M-k-1}.
$$

Для DB4  $M = 2$  и чаще всего используются коэффициенты

$$
h_0 = \frac{1 + \sqrt{3}}{4\sqrt{2}}, \quad h_1 = \frac{3 + \sqrt{3}}{4\sqrt{2}},
$$

$$
h_3 = \frac{3 - \sqrt{3}}{4\sqrt{2}}, \quad h_3 = \frac{1 - \sqrt{3}}{4\sqrt{2}}.
$$

**2.3.3.** В дискретном случае возникает матрица размерности  $64 \times 64$ , строчки которой являются базисными векторами. Дискретное вейвлетпреобразование принимает вид умножения матрицы на вектор. Выбор базиса неолнозначен.

Мы используем более-менее стандартный метод построения базиса. Применяем сжатие вдоль оси  $x$  в 2, 4, 8 и так далее раз и параллельные переносы вдоль той же оси на число отсчётов кратное 32, 16, 8, 4, 2 в зависимости от того, насколько велик носитель данной гармоники. Иначе говоря, гармоники выбираются по аналогии с преобразованием Хаара.

#### **3. ВЫЧИСЛЕНИЕ ЧИСТЫХ СПЕКТРОВ**

В процессе работы прибора получаются четыре сигнала

$$
V_1(i)
$$
,  $V_2(i)$ ,  $V_3(i)$ ,  $V_4(i)$ ,  $1 \le i \le 512$ .

Гамма-излучение радиоактивного захвата: ГИРЗ= $V_1 + V_3 + V_4$ .

Гамма-излучение наведённой радиоактивности: ГИНР= $V_2 - CV_3$ , где  $V_3$  — гамма-излучение фона.

Обычно константу С выбирают опытным путём. Критерием является следующее. Необходимо в разности  $V_2 - CV_3$  подавить пик водорода на 135 канале. Эксперименты показывают, что, как правило,  $0.85 \le C \le 1.1$ . В отдельных случаях константа С может быть меньше. В одном из тестов получилось, что  $C = 0.65$ .

Заметим, что на обоих спектрах  $V_2$  и  $V_3$  присутствуют пики на 135-ом канале. При этом на  $V_3$  пик немного выше и шире, чем на  $V_2$ , если измерять их высоту относительно основных несущих экспонент соответствующих спектров.

Сначала был предложен следующий алгоритм. Прежде всего вычисляем параметры несущих экспонент. Для этого необходимо взять на графиках несколько точек. Мы берём точки  $i_1 = 128$ ,  $i_2 = 129$ ,  $i_3 = 130$ ,  $i_4 = 140$ ,  $i_5 = 141$ ,  $i_6 = 142$ . Эти точки лежат вне области, где расположен пик водорода. А именно, окрестность точки 135 вырезана. Более того, левее 128 достаточно близко находится пик цезия. Мы его также не задеваем.

С точностью до небольших пиков спектры  $V_2, V_3$ , аналогично временным спектрам, представляют собой функции вида  $e^{-\lambda(x+x_0)}$ ,  $\lambda > 0$ . Соответственно, после логарифмирования получаем линейную функцию

$$
f(x) = \ln(e^{-\lambda(x + x_0)}) = -\lambda(x + x_0) = a_0 + a_1 x,
$$
  
\n
$$
a_0 = -\lambda x_0, \ a_1 = -\lambda.
$$

Поэтому параметры экспонент можно вычислить, используя логарифмирование и метод наименьших квадратов.

Полагаем  $y_k^s = ln(V_s(i_k))$ , 1≤  $k$  ≤ 6; s = 2,3.

Далее применяем метод наименьших квадратов к наборам точек

$$
\begin{aligned} & \{ < i_1, y_1^2 > \dots, < i_6, y_6^2 > \}, \\ & \{ < i_1, y_1^3 > \dots, < i_6, y_6^3 > \}, \end{aligned}
$$

получаем, соответственно, уравнения двух прямых

$$
l_2(x) = a_0^2 + a_1^2 x ,
$$
  

$$
l_3(x) = a_0^3 + a_1^3 x .
$$

Далее пусть  $L_{s}(x) = \exp(l_{s}(x)) = e^{a_{0}^{s} + a_{1}^{s}x}$ ,  $s = 2,3$ .

Обозначим теперь  $l_2 = L_2(135)$ ,  $l_3 = L_3(135)$ .

Иначе говоря, произведена экстраполяция экспоненты внутрь области, на которой расположен пик, а пик при этом игнорируется.

Кроме того, имеются величины  $v_2 = V_2(135)$ ,  $v_3 = V_3(135)$ .

Полагаем 
$$
C = \frac{v_2 - v_3}{l_2 - l_3}
$$
.

Потом мы отказались от работы в каналах и перешли к работе в энергиях. Энергия водорода равна 2230 кэВ. Шаг дискретизации равен 10 кэВ. Поэтому после энергетической привязки к полученным спектрам (в энергиях) можно применить аналогичный алгоритм в точке  $i = 223$ .

Было выяснено, что при работе в энергиях константа вычета фона вычисляется лучше. Однако оказалось, что для малых значений константы (в частности для теста, когда  $C = 0.65$ ) метод дает завышенные значения константы, если при экстраполяции экспоненты взять шесть точек слева и шесть справа от пика.

Это означает, что в действительности данный участок графика недостаточно хорошо приближается экспонентой. Попытались варьировать количество точек справа и слева от области пика. В результате численных экспериментов было установлено, что если справа взять большое количество точек, около ста или даже более, а слева не брать вообще, то качество вычисления константы вычета фона оказывается очень высоким.

#### 4. ПРОГРАММНОЕ ОБЕСПЕЧЕНИЕ

Еще раз сформулируем задачи, которые решаются в процессе обработки информации, полученной при ядерном каротаже. На первом этапе обработки энергетических спектров необходимо произвести энергетическую при-

вязку. По характерным фотопикам произвести интерполяцию, при которой ось абсцисс каналов (амплитуда зарегистрированных сигналов в единицах АЦП) отображается в ось энергий путем линейной интерполяции.

Известно, что временной спектр с точностью до шумов небольшой амплитуды состоит из трёх частей, которые достаточно точно описываются некоторыми экспонентами, характеризующими отклик от ближней, средней и дальней зон. Необходимо выделить эти участки и определить параметры, задающие данную экспоненту.

Третья задача заключается в подборе константы, с помощью которой можно было бы подавлять всплеск, отображающий водород на втором сигнале (из четырёх получаемых) с помощью вычитания из него третьего сигнала, умноженного на получаемую константу. Данная константа называется константой вычета фона.

В результате проведенных исследований были разработаны алгоритмы и создано программное обеспечение для автоматизации процесса ИНГК импульсного нейтронного гамма каротажа. Программа позволяет обрабатывать данные как энергетических спектров, так и временных.

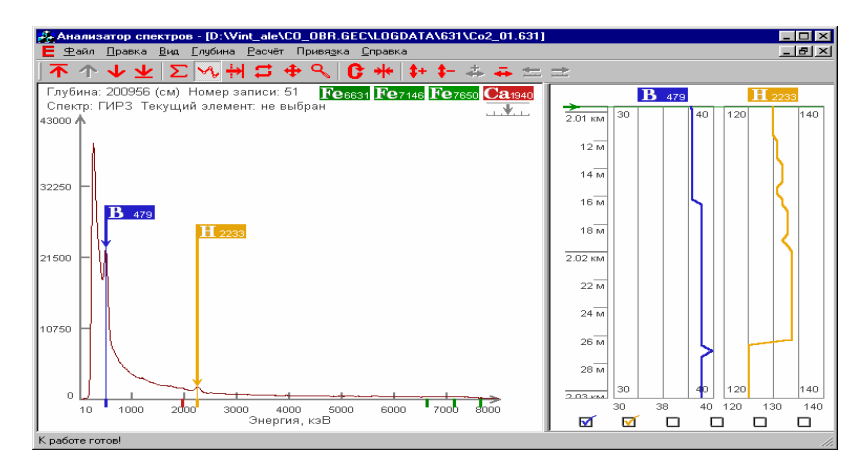

Рис. 2. Главное окно программы SpectrumAnalyzer

В настоящее время возможности программы расширены. Ее можно применять для обработки данных, полученных в процессе гаммаспектроскопии естественной радиоактивности, и для обработки временных спектров в соответствии с водородокомпенсирующей технологией.

## **СПИСОК ЛИТЕРАТУРЫ**

- 1. **Новиков Г.Ф., Копков Ю.Н.** Радиоактивные методы разведки // Л.: «Недра»,  $1965 - 755$  c.
- 2. **Хуснуллин М.Х.** Геофизические методы контроля разработки нефтяных пластов // М.: «Недра», 1989. — 188 с.
- 3. **Резванов Р.А.** Радиоактивные и другие неэлектрические методы исследования скважин // М.: «Недра», 1982. — 367 с.
- 4. **Алексеев Ф.А., Головацкая И.В., Гулин Ю.А. и др.** Ядерная геофизика при исследовании нефтяных месторождений // М.: «Недра», 1978. — 359 с.
- 5. **Фертл В.Х.** Спектрометрия естественного гамма-излучения в скважине // Нефть, газ и нефтехимия за рубежом. — 1986. — № 3—11.
- 6. **Kozhevnikov D.A., Shagin V.L.** A method of treating the spectral response of a tool in open and cased boreholes to determine the natural radioactivity of rocks // Nucl. Geophys. — 1989. — Vol.3, №. 1. — P. 17—29.